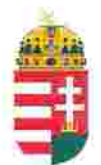

Magyar Köztársaság Képviselete Székhely: 1055 Budapest, Kossuth Lajos tér 1-3. Levelezési cím: 1147 Budapest, Telepes utca 20. I/2. Email: kepviselet@magyar-allam.org

Hivatkozási szám: BLE-2024/0020

2024. 02. 19.

Címzett: Pécsi Ítélőtábla, elnök

Tárgy: A Magyar Állam tulajdonában levő épületek további hasznosítása/használata

Tisztelt Címzett!

Tájékoztatjuk, hogy a Pécsi Ítélőtábla által használt épület (cím: 7623 Pécs, Rákóczi út 34, helyrajzi szám: 18798/1, továbbiakban: épület) a Magyar Állam tulajdonában van, melyről a mellékelt tulajdoni lap alapján meggyőződhetnek (lásd 1. számú melléklet).

Felhívjuk a T. Címzett figyelmét, hogy a Magyarországnak elnevezett állam nem a Magyar Állam, és még csak nem is a magyar állam, ami a Magyarországnak elnevezett állam részéről elismerésre került például azzal, hogy a Magyar Köztársaság Kormánya mandátumának lejárta után (2014. április 6. napja után) haladéktalanul (2014. 07. 15. napjával) eltávolította a saját vagyontörvényéből a "Magyar Állam", és "a magyar állam" megnevezéseket elismerve, hogy a Magyarországnak elnevezett államnak a Magyar Állam tulajdonához nincs joga (lásd 2., 3., és 4. számú melléklet).

A fentiek alapján a Magyar Állam tulajdonában álló épületek esetében, így ennek az épületnek az esetében is, a Magyar Állam tulajdonosi jogainak gyakorlása 2014. 07. 16. napjától vagy a Magyar Állam tulajdonába kerülésének időpontjától törvénytelen és a Magyar Állam tulajdonosi jogait sérti.

Az épületet a Pécsi Ítélőtábla érvényes jogcím nélkül használta, illetve használja jelenleg is, amit a tulajdonos törvényes joggyakorlója jogosult felülvizsgálni és a jogszerű használatról rendelkezni a Magyar Állam érdekeinek megfelelően.

A Magyar Állam tulajdonának a törvényes joggyakorlója a vagyonkezelést felülvizsgálhatja, és azt másra bízhatja.

 $\bullet$ 

2019. szeptember 2. napján a magára hagyott Magyar Államot a magyar társadalom társadalmi tulajdonba vette. A Magyar Állam tulajdonosai a magyar társadalom javára működtetik a Magyar Államot, amely a saját tulajdona feletti jogokat gyakorolva azok további hasznosításából befolyt összegekből a magyar társadalom, mint a Magyar Állam tulajdonosai számára egyre magasabb szintű szolgáltatásokat nyújt.

Ennek érdekében a Magyar Köztársaság Képviselete, mint a Magyar Állam hivatalos képviselője a Magyar Állam vagyonának hivatalos kezelőjével a Magyar Állami Közvagyonkezelő Hivatallal közösen megkezdi az egyeztetéseket a Magyar Állam tulajdonában álló ingatlanok használóival.

Ennek megfelelően egyeztetést ajáni a T. Címzettnek az épület további hasznosításával/használatával kapcsolatban. Az egyeztetés színhelye maga az épület, a T. Címzettek által javasolt helyiségben és időpontban.

A javaslatot 30 napon belül várjuk, de ennek elmaradása nem akadálya az épület más módon történő hasznosításának (például bérbeadásának vagy akár eladásának).

Tisztelettel,

ztársaság Képviselete

1. számú melléklet: Az épület tulajdoni lapja

BAVKH Földhivatali Főosztály Földhivatali Osztály 3. Pécs 7623 Pécs, Nagy Lajos király útja 1-3.

## E-hiteles tulajdoni lap-teljes másolat

Megrendelés szám:250286/4/2024

2024.02.15

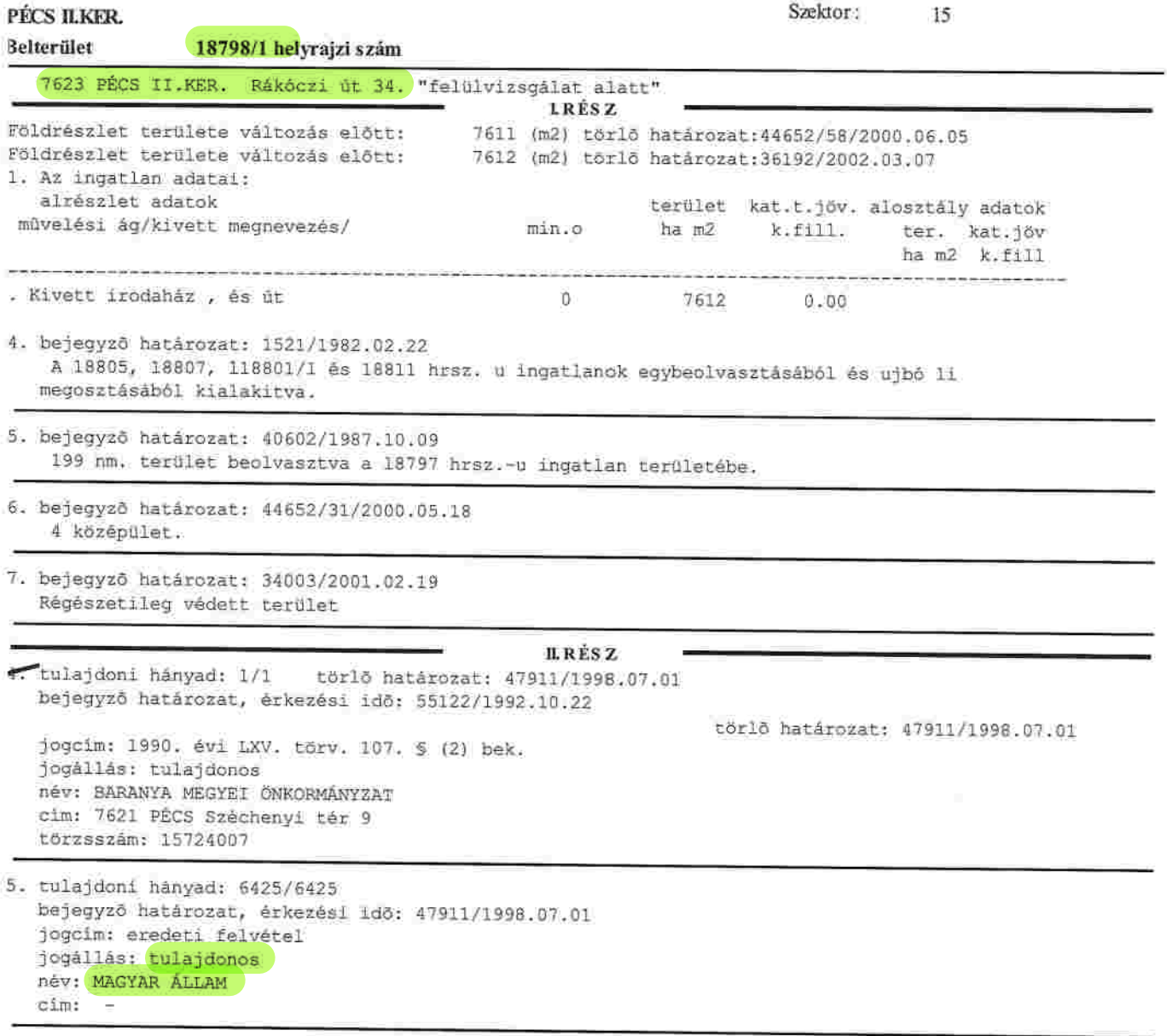

Folytatás a következő lapon

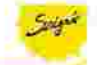

Oldal:

LICAD UNIACOUT DIGITSL Lechner Nonprofit Kft. - Földhivatal

 $1/4$ 

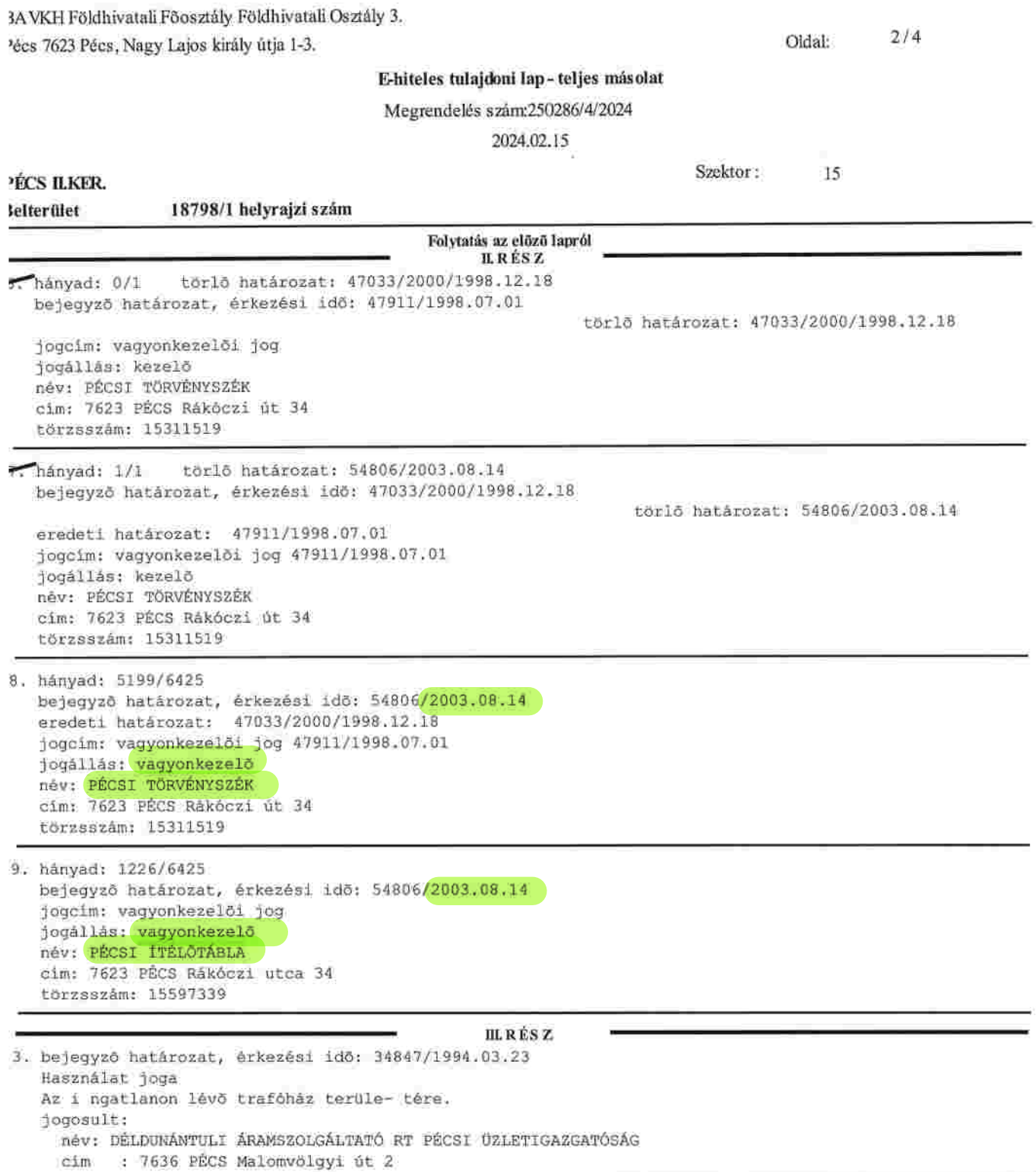

Folytatás a következő lapon

1. számú melléklet:

 $3/4$ 

Oldal:

Az épület tulajdoni lapja

BAVKH Földhivatali Föosztály Földhivatali Osztály 3. Pécs 7623 Pécs, Nagy Lajos király útja 1-3.

## E-hiteles tulajdoni lap-teljes másolat

Megrendelés szám:250286/4/2024

2024.02.15 Szektor: PÉCS ILKER.  $-15$ **Belterület** 18798/1 helyrajzi szám Folytatás az előző lapról **III. RESZ** .. bejegyző határozat, érkezési idő: 47108/1994.10.17 törlő határozat: 47033/2000/1998.12.18 Használat joga 932 nm. területü épületre ingyenes használati jog. jogosult: név: BARANYA MEGYEI KÖZIGAZGATÁSI HIVATAL törzsszám: 15722256 : 7623 PÉCS József Attila utca 10 cim bejegyző határozat, érkezési idő: 44652/31/2000.05.18 52 Onálló szöveges bejegyzés digitalizálásból eredő területi eltérés rendezése. 6. bejegyző határozat, érkezési idő: 36192/2002.03.07 Eqyéb (341/1/2002.), Magánút közforgalom számára való megnyításának ténye. jogosult: név: BARANYA MEGYEI KÖZLEKEDÉSI FELÜGYELET törzsszám: 15325330 : 7634 PÉCS I.KER. Hengermalom utca 2 cim 7. bejegyző határozat, érkezési idő: 35136/2007.02.08 Vezetékjog elektromos földkábel létesítésére és karbantartására. A våzrajzon megjelölt nyomvonalon. jogosult: név: E.ON DÉL-DUNÁNTÚLI ÁRAMHÁLÓZATI ZÁRTKÖRÜEN MŰKÖDŐ RÉSZVÉNYTÁRSASÁG törzsszám: 10732614 cim : 7626 PÉCS Búza tér 8/A 8. bejegyző határozat, érkezési idő: 38774/2/2011.05.18 Vezetékjog közcélű távhövezeték fektetésére és karbantartására a vázrajzon megjelölt nyomvonalon. jogosult: név: PÉTÁV PÉCSI TÁVFÜTŐ KFT törzsszám: 11362018  $c/m$ : 7623 PÉCS Tüzér utca 18-20 9. bejegyző határozat, érkezési idő: 44415/2/2012.06.22 Vezetékjog közcélú hálózat nyomvonalára a vázrajzon megjelölt nyomvonalon. jogosult: név: E.ON DÉL-DUNÁNTÚLI ÁRAMHÁLÓZATI ZÁRTKÖRÜEN MŰKÖDŐ RÉSZVÉNYTÁRSASÁG törzsszám: 10732614 : 7626 PÉCS Búza tér 8/A cim 10. bejegyző határozat, érkezési idő: 32272/2/2014.01.30 Vezetékjog A vázrajzon megjelölt nyomvonalnak megfelelően, "Pécs, Belváros városrész KIF közcélú hálózat". jogosult: név: E.ON DÉL-DUNÁNTÚLI ÁRAMHÁLÓZATI ZÁRTKÖRÜEN MŰKÖDŐ RÉSZVÉNYTÁRSASÁG törzsszám: 10732614 cim : 7626 PÉCS Búza tér 8/A

Folytatás a következő lapon

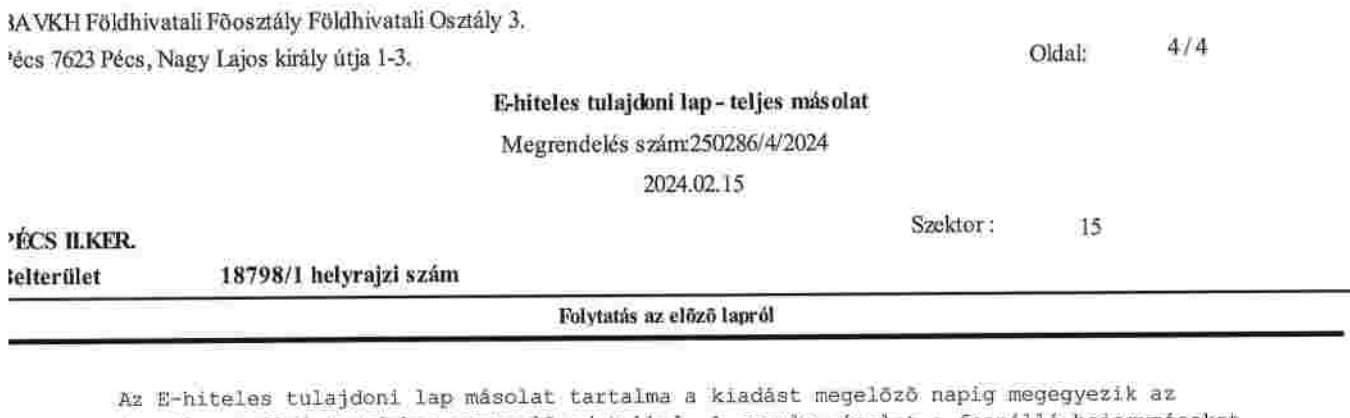

ingatlan-nyilvántartásban szereplő adatokkal. A szemle másolat a fennálló bejegyzéseket,

a teljes másolat valamennyi bejegyzést tartalmazza. Ez az elektronikus dokumentum kinyomtatva nem minősül hiteles bizonyító erejű dokumentumnak.

TULAJDONI LAP VÉGE

 $\sim$